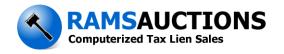

## **Comment Software Order Form**

| <b>Customer Information:</b> |          |
|------------------------------|----------|
| Name:                        | Company: |
| Address:                     |          |
| City, State, Zip:            |          |

Phone: ( \_\_\_\_ ) \_\_\_\_\_ Fax: ( \_\_\_\_ ) \_\_\_\_

| County (i.e. Will)                      | Description                                   | Qty                 | Each  | Total |
|-----------------------------------------|-----------------------------------------------|---------------------|-------|-------|
|                                         | Single License (1 terminal in 1 county)       |                     | x\$50 |       |
|                                         | Additional Licenses (single license required) |                     | x\$50 |       |
|                                         |                                               |                     |       |       |
| Single License (1 terminal in 1 county) |                                               |                     | x\$50 |       |
|                                         | Additional Licenses (single license required) |                     | x\$50 |       |
|                                         |                                               |                     |       |       |
|                                         | Single License (1 terminal in 1 county)       |                     | x\$50 |       |
|                                         | Additional Licenses (single license required) |                     | x\$50 |       |
|                                         | Single License (1 terminal in 1 county)       |                     | x\$50 |       |
|                                         | Additional Licenses (single license required) |                     | x\$50 |       |
|                                         | Single License (1 terminal in 1 county)       |                     | x\$50 |       |
|                                         | Additional Licenses (single license required) |                     | x\$50 |       |
|                                         |                                               | <b>Total Amount</b> |       |       |

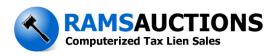

## **Buyer Comment Software Order Form Directions**

- 1. Purchase Tax Sale List from County (Required).
- 2. Print and fill out the order form completely.
- 3. Fax the signed order form to 618-656-5094. The software will be emailed to you when the signed form is received.
- 4. Payment Options: Pay with Credit Card online at <a href="www.ramsauctins.com">www.ramsauctins.com</a> or mail the order form and include a Check Payable to:

R.A.M.S. PO Box 96 Edwardsville, IL 62025

## PAYMENT MUST BE RECEIVED PRIOR TO THE TAX SALE